## *Subject Section*

# **MinIONQC: fast and simple quality control for MinION sequencing data**

Lanfear R<sup>1\*</sup>, Schalamun M<sup>1</sup>, Kainer D<sup>1</sup>, Wang W<sup>1</sup>, Schwessinger B<sup>1</sup>

<sup>1</sup>Research School of Biology, Australian National University, Canberra, ACT 2601, Australia

\*To whom correspondence should be addressed. rob.lanfear@anu.edu.au

Associate Editor: XXXXXXX

Received on XXXXX; revised on XXXXX; accepted on XXXXX

#### **Abstract**

**Summary:** MinIONQC provides rapid diagnostic plots and quality control data from one or more flowcells of sequencing data from Oxford Nanopore Technologies' MinION instrument. It can be used to assist with the optimisation of extraction, library preparation, and sequencing protocols, to quickly and directly compare the data from many flowcells, and to provide publication-ready figures summarising sequencing data.

**Availability and implementation:** MinIONQC is implemented in R and released under an MIT license. It is available for all platforms from https://github.com/roblanf/minion\_qc

Contact: rob.lanfear@anu.edu.au

**Supplementary Information:** additional figures, and a complete description of the use and output from MinIONQC is available from https://github.com/roblanf/minion\_qc

#### **1 Introduction**

Oxford Nanopore Technologies' (ONT) small and portable MinION instrument is revolutionising DNA sequencing. It allows users to go from sample to sequence in hours, it can sequence extremely long DNA molecules, and it provides many gigabases of data from each flowcell. Because of this, many research groups and companies are adopting the instrument for in-house and in-field sequencing.

Here we present MinIONQC: a fast, lightweight, and non-interactive script to provide quality control and diagnostic analyses of sequencing data from the MinION. MinIONQC differs from related tools (De Coster *et al.*, 2018; Watson *et al.*, 2015; Stewart and Watson, 2017; Loman and Quinlan, 2014) in that it is focussed primarily on the rapid and replicable comparison of large volumes of sequencing data from multiple flowcells. MinIONQC will assist with cases where the rapid and repeated comparison of data from multiple flowcells is required, including the application of MinION sequencing in new use cases (e.g. with new tissues or in new settings), and in completing large genome projects which require the

aggregation of data from many flowcells (Austin *et al.*, 2017; Jain *et al.*, 2017; Jansen *et al.*, 2017; Tan *et al.*, 2018; Schmidt *et al.*, 2017).

### **2 Software description**

MinIONQC is written in R and designed to be run non-interactively from the command line. This facilitates automation of the script on all platforms, including in bioinformatics pipelines run on remote servers. Min-IONQC is packaged as a single lightweight script that will work on all platforms that run R. It requires minimal installation and has just a small number of dependencies that can be installed in under a minute (Dowle and Srinivasan, 2018; Lee and Rowe, 2016; Wickham, 2009; Davis, 2018; Wickham, 2011; Wickham *et al.*, 2017; Wickham, 2007; Wickham 2017; Garnier, 2018; Stephens et al., 2018). It has extensive documentation, a full test suite, and example input and output files available at https://github.com/roblanf/minion\_qc. On a standard desktop computer with four processors, it is capable of analysing output from 24 flowcells, which produced a combined 107GB of sequencing data, in 25 minutes.

(http://creativecommons.org/licenses/by/4.0/), which permits unrestricted reuse, distribution, and reproduction in any medium, provided the

<sup>©</sup> The Author(s) 2018. Published by Oxford University Press.

This is an Open Access article distributed under the terms of the Creative Commons Attribution License

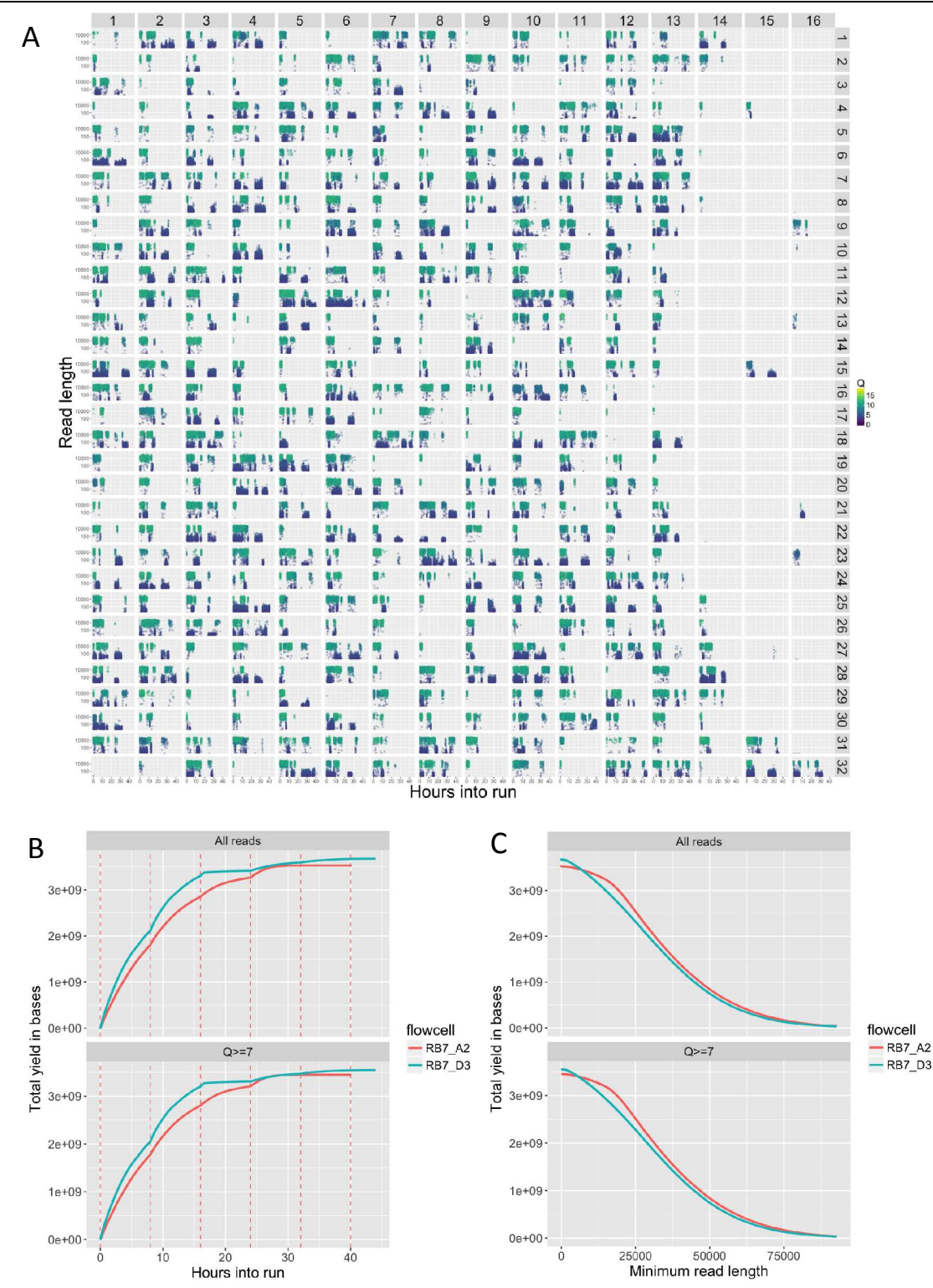

**Fig. 1.** Three example plots from MinionQC. (A) A physical map of the flowcell with each of the 512 pores shown in their physical location. The sub-plot for each pore shows a single point for each read, with the length on the y axis (log scale), the number of hours into the run on the x-axis, and the quality score of the read as the colour. This plot clearly shows the presence of a bubble causing many of the pores on the right-hand-side of the plot to produce little or no data, as well as the presence of contaminants blocking the pores, leading to the production of a large number of small, low-quality signals as the run progresses; (B) Yield in bases (y-axis) against run time (x-axis) for two flowcells (each in a different colour), with the yield of all reads shown in the upper panel, and the yield of reads with a mean Q score above the user-specified threshold of 7 in the lower panel, vertical red dashed lines indicate the timing of group changes (also known as muxes); (C) Yield in bases (y-axis) for a given minimum read length (x-axis), for two flowcells (each in a different colour), panels are as in B.

#### **3 Quality control of a single flowcell**

For each flowcell, MinIONQC outputs a human- and machine-readable summary file in YAML format. This file contains information on the total number of sequenced bases and reads, as well as a number of widely-used statistics of read lengths and quality scores, including the number of reads and bases from 'ultra-long' reads, defined as the largest set of reads with an N50 greater than 100KB (Jain *et al.*, 2017). All statistics are calculated for the complete dataset, as well as for the subset of reads that pass a user-defined quality score cutoff.

MinIONQC produces ten plots for each flowcell. These include standard plots such as the distributions of read lengths and quality scores, the number of reads generated per hour, and the total yield of bases over time. MinIONQC also produces plots designed to assist with optimisation of laboratory procedures for subsequent sequencing runs such as a physical map of the flowcell including every sequenced read, which facilitates rapid diagnosis of common issues such as bubbles introduced during library loading, and the presence of contaminants which block pores on the flowcell during sequencing (Figure 1A).

#### **4 Comparing and combining data from multiple flowcells**

Many projects, such as those that seek to assemble large or repeat-rich genomes, require the aggregation of data from many flowcells. Min-IONQC simplifies the assessment of such data by allowing users to run the script on a single parent directory that contains multiple 'sequencing summary.txt' files (produced by ONT's Albacore and Guppy basecallers) in sub-directories. The resulting diagnostics simplify the management of larger projects by making it easy to assess the point at which sufficient data have been generated to move from sequencing to downstream analyses such as genome assembly.

MinIONQC produces two kinds of plots when given multiple flowcells as input: plots of the combined data that are directly comparable to those produced for a single flowcell (see above); and plots designed to compare the flowcells to each other. The six comparison plots include distributions of read lengths and quality scores, the changes in both quantities over the course of each sequencing run, the total yield of bases over time (Figure 1B), and the total yield of bases by minimum read length (Figure 1C). The latter plot is particularly useful in comparing the effects of different DNA extraction, cleanup, and library-preparation methods on the final distribution of read lengths. For example, Figure 1C shows data from one flowcell (RB7\_A2, in red) in which DNA was size-selected using a Blue Pippin instrument, and another (RB7\_D3, in blue) in which DNA was size selected using a bead-based protocol (Schalamun and Schwessinger, 2017). Both approaches produced similar total yields of high-quality reads (roughly 3.5 gigabases, as shown by the point at which each line in Figure 1C crosses the y-axis) but the yield of reads greater than 20KB was clearly higher when using the Blue Pippin, as shown by the red line in Figure 1C being higher than the blue line at a value of 20KB on the x axis.

#### **5 Conclusion**

MinIONQC is a fast and efficient script to analyse the output from ONT's MinION instrument. We hope that it will be useful to the community, and will facilitate further improvements and developments in the ways that the MinION is used.

#### **Funding**

This work was supported by Australian Research Council grants to RML and BS.

*Conflict of Interest:* none declared.

#### **References**

- Austin,C.M. *et al.* (2017) De novo genome assembly and annotation of Australia's largest freshwater fish, the Murray cod (Maccullochella peelii), from Illumina and Nanopore sequencing read. *Gigascience*, **6**, 1–6.
- Davis,T.L. (2018) optparse: Command Line Option Parser. R package version 1.6.0. CRAN: the Comprehensive R Archive Network
- De Coster, W. et al. (2018) NanoPack: visualizing and processing long read sequencing data. *Bioinformatics*, **25**, 1422.
- Dowle,M. and Srinivasan,A. (2018) data.table: extension of 'data.frame' R package data.table version 1.11.4 CRAN: the Comprehensive R Archive Network
- Garnier,S. (2018) viridis: Default Color Maps from 'matplotlib'. R package version 0.5.1. CRAN: the Comprehensive R Archive Network
- Jain,M. *et al.* (2017) Nanopore sequencing and assembly of a human genome with ultra-long reads. 1–74.
- Jansen,H.J. *et al.* (2017) Rapid de novo assembly of the European eel genome from nanopore sequencing reads. *Sci. Rep.*, **7**, 7213.
- Lee,B. and Rowe,Y. (2016) futile.logger: A Logging Utility for R. R package version 1.4.3. CRAN: the Comprehensive R Archive Network
- Loman,N.J. and Quinlan,A.R. (2014) Poretools: a toolkit for analyzing nanopore sequence data. *Bioinformatics*, **30**, 3399–3401.
- Schalamun, M. and Schwessinger, B. (2017) DNA size selection (>1kb) and clean up using an optimized SPRI beads mixture. *protocols.io*.
- Schmidt, M.H.W. *et al.* (2017) De Novo Assembly of a New Solanum pennellii Accession Using Nanopore Sequencing. *Plant Cell*, **29**, 2336–2348.
- Stephens,J. *et al.* (2018) yaml: Methods to Convert R Data to YAML and Back. R package version 2.1.19. CRAN: the Comprehensive R Archive Network
- Stewart,R.D. and Watson,M. (2017) poRe GUIs for parallel and real-time processing of MinION sequence data. *Bioinformatics*, **33**, 2207–2208.
- Tan,M.H. *et al.* (2018) Finding Nemo: hybrid assembly with Oxford Nanopore and Illumina reads greatly improves the clownfish (Amphiprion ocellaris) genome assembly. *Gigascience*, **7**, 1–6.
- Watson, M. et al. (2015) poRe: an R package for the visualization and analysis of nanopore sequencing data. *Bioinformatics*, **31**, 114–115.
- Wickham,H. (2009) ggplot2: Elegant graphics for data analysis Springer, New York.
- Wickham,H. (2007) Reshaping Data with the reshapePackage. *Journal of Statistical Software*, **21**, 1–20.
- Wickham,H. (2017) scales: Scale Functions for Visualization. R package version 0.5.0. CRAN: the Comprehensive R Archive Network
- Wickham,H. (2011) The Split-Apply-Combine Strategy for Data Analysis. *Journal of Statistical Software*, **40**, 1–29.
- Wickham,H. *et al.* (2017) readr: Read Rectangular Text Data. R package version 1.1.1. CRAN: the Comprehensive R Archive Network